# **Make JSON**

# **Description**

Make JSON will let you create a JSON-file from text and Switch variables of your selection. This is a simple way to make JSON files for other uses in other systems outside of Switch.

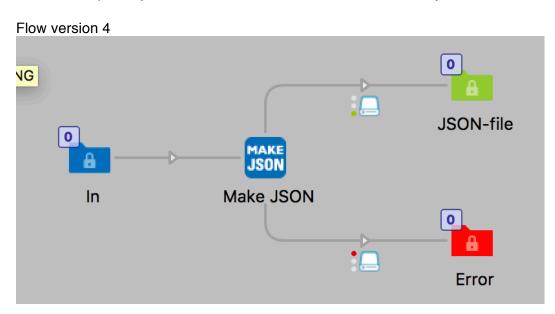

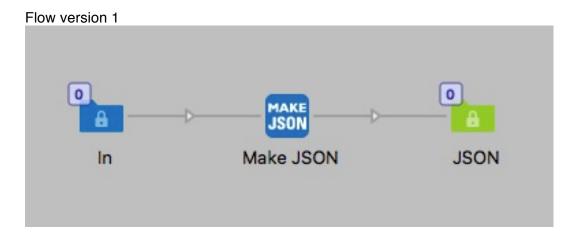

This app is very simple, you have a multiline editor with variables were you can write your own JSON-code and add values from variables. For example you can pickup an XML file in Switch and make a JSON file out of it.

Note that there is no validation of the JSON in version 1

# Compatibility

For Make JSON v1 Switch 13 update 1 to Switch 2017 update 1. Make JSON v4 Switch 2017 update 2 and up. Windows or Mac OSX.

### Compatibility third-party applications

No third party applications are used by this app.

### **Connections**

Make JSON has traffic light outgoing connection with Success and Error options. No settings are available for the outgoing connection.

### Properties detailed info

There is only one property to set in version 1, the JSON code is a multiline text field where you can add Switch variables. What you write in this field will be the content of the JSON file. With version 4 you have the option to include the JSON as Private data or not.

# Properties version 1

| 000         | Properties                             |  |
|-------------|----------------------------------------|--|
| Property    | Value                                  |  |
| Name        | Make JSON                              |  |
| Description |                                        |  |
| JSON code   | Multi-line text with variables defined |  |

Properties version 6 with option to add the JSON as Private data in to the job.

The Key to access the private date is: myJsonData i.e.

[Job.PrivateData:Key="myJsonData"]

Option to give the output file a name was added in version 6

| <b>0</b> 00          | Properties                              |
|----------------------|-----------------------------------------|
| Property             | Value                                   |
| Name                 | Make JSON                               |
| Description          |                                         |
| Output file name     | Single-line text with variables defined |
| JSON code            | Multi-line text with variables defined  |
| Save as private data | No                                      |

# Example of JSON with Switch variables

### What's new in version 4

Version 4 fixes a validation issue when JSON arrays where used together with Switch variables.

### What's new in version 5

Fixed a minor bug that prevented the use of only one Switch variable in the JSON code.

# What's new in version 6

Property setting to give a name to the output JSON-file.